# Name ——————————————————————— Date ————————————

#### **Graphing Calculator Keystrokes LESSON 11.4**

For use with the lesson "Find Probabilities of Disjoint and Overlapping Events"

### **TI-83 Plus**

# **Exercise 48(d)**

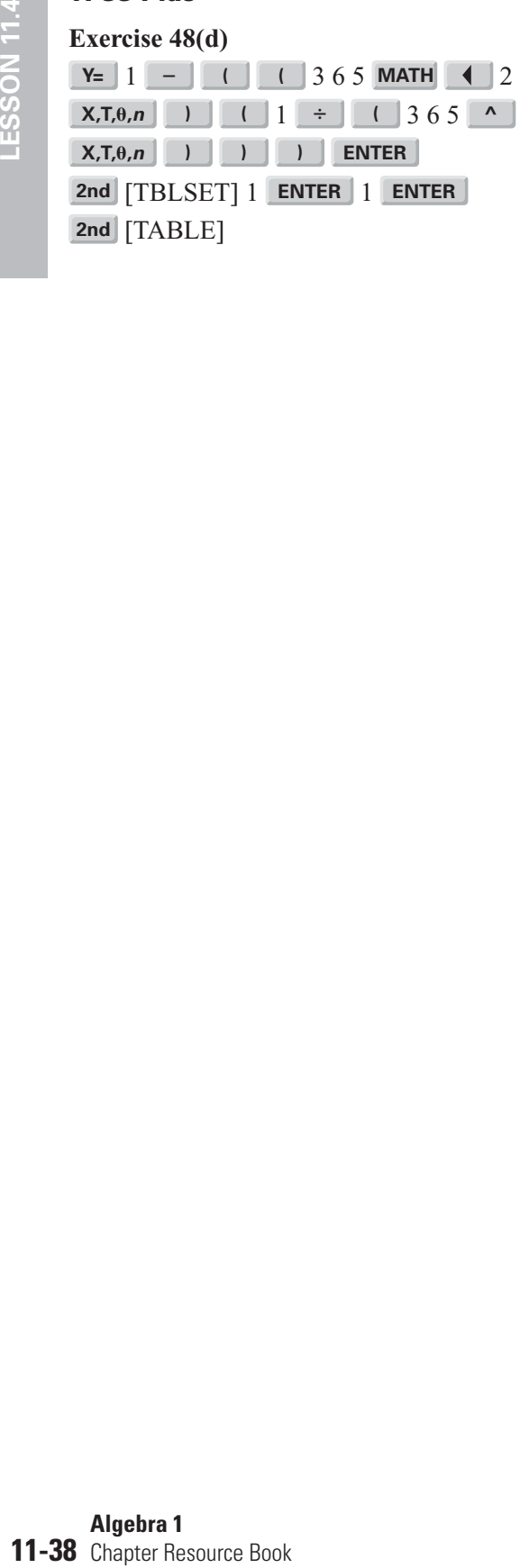

 $\begin{bmatrix} X,T,\theta,n \end{bmatrix}$  **) ) ) 1 ENTER 2nd** [TBLSET] 1 **ENTER** 1 **ENTER 2nd** [TABLE]

# **Casio CFX-9850GC Plus**

#### **Exercise 48(d)**

From the main menu, choose TABLE.

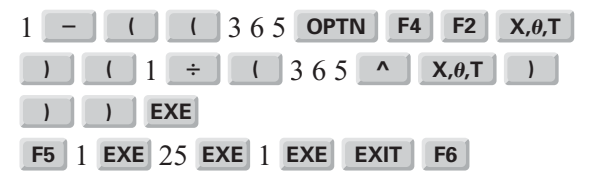

I